Adding a "Null node" as a sentinel in binary trees. We can make the code for the methods we wrote in Days 10-11 much simpler by replacing every null pointer by a pointer to a special node, the NULLNODE. I have placed code for this new version in your repository, in the BinaryTreesWithNullNode project.

The NULLNODE is declared in the BinaryNode class:

public static final BinaryNode NULLNODE = new BinaryNode(null, null, null);

The second BinaryNode constructor becomes:

public BinaryNode(T elt) { this(elt, NULLNODE, NULLNODE);  $\begin{array}{|c|c|c|c|c|}\n\hline\n\text{ } & \text{ } & \text{ } \end{array}$ 

Example of simplification--the contains method:

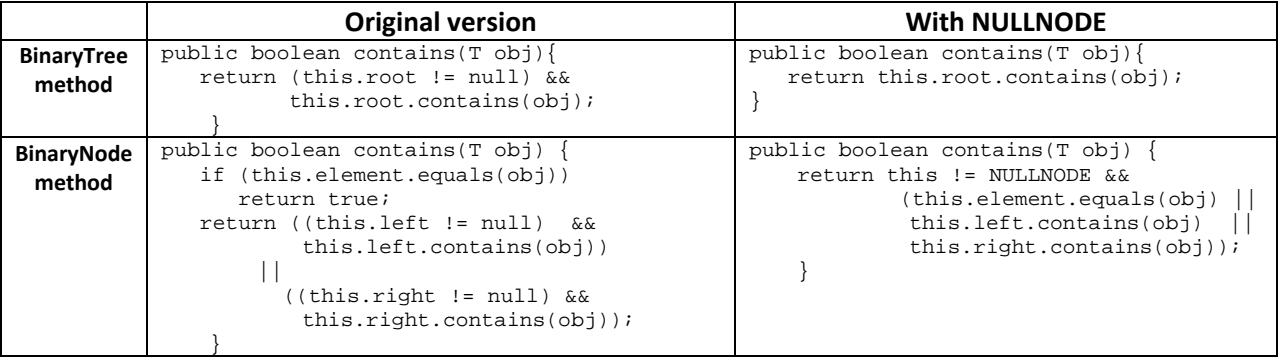

See the code in your repository for additional examples.